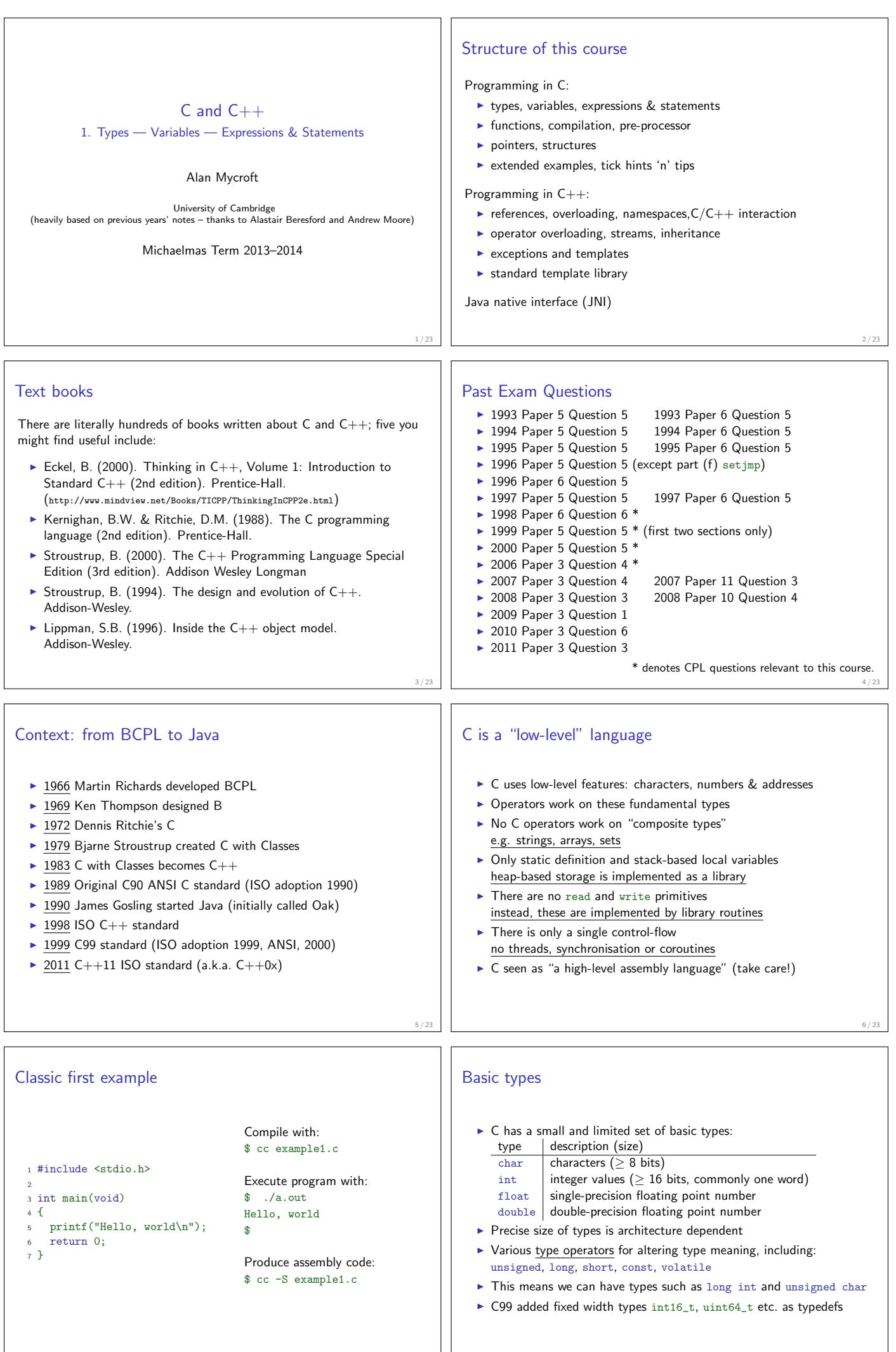

7 / 23 8 / 23

## **Constants**  $\triangleright$  Numeric constants can be written in a number of ways: type style style example char none none int | number, character or escape seq.  $\overline{12''}$  'A'  $\overline{12''}$  '\n' '\007' long int  $\vert$  number w/suffix 1 or L  $\vert$  1234L float number with '.', 'e' or 'E' and suffix f or F 1.234e3F or 1234.0f double  $\left|$  number with '.', 'e' or 'E'  $\left|$  1.234e3 1234.0 long double number '.', 'e' or 'E' and suffix 1 or L 1.234E3l or 1234.0L  $\triangleright$  Numbers can be expressed in octal by prefixing with a '0' and hexadecimal with '0x'; for example:  $52=064=0x34$ 9 / 23 Defining constant values An enumeration can be used to specify a set of constants; e.g.: enum boolean {FALSE, TRUE};  $\triangleright$  By default enumerations allocate successive integer values from zero  $\blacktriangleright$  It is possible to assign values to constants; for example: enum months {JAN=1, FEB, MAR} enum boolean {F, T, FALSE=0, TRUE, N=0, Y}  $\triangleright$  Names for constants in different enums must be distinct; values in the same enum need not  $\blacktriangleright$  The preprocessor can also be used (more on this later) 10 / 23 Variables  $\blacktriangleright$  Variables must be declared before use ▶ Variables must be defined (i.e. storage set aside) exactly once. (A definition counts as a declaration).  $\triangleright$  A variable name can be composed of letters, digits and underscore (\_); a name must begin with a letter or underscore  $\triangleright$  Variables are defined by prefixing a name with a type, and can optionally be initialised; for example: long int i = 28L;  $\blacktriangleright$  Multiple variables of the same basic type can be declared or defined together; for example: char c,d,e; 11 / 23 **Operators**  $\blacktriangleright$  All operators (including assignment) return a result  $\triangleright$  Most operators are similar to those found in Java: type | operators arithmetic  $+ - * / + -$  %  $\text{logic}$  ==  $!=$  > >= < <=  $\mid$  & ! bitwise  $|| \cdot || \cdot || \cdot || \cdot ||$ assignment  $| = += -= *= /= ? = <<= >>= & = | = ?=$ other sizeof  $12/2$ Type conversion Automatic type conversion may occur when two operands to a binary operator are of a different type ► Generally, conversion "widens" a variable (e.g. short  $→$  int)  $\blacktriangleright$  However "narrowing" is possible and may not generate a compiler warning; for example:  $1$  int i = 1234; <sup>2</sup> char c;  $3 c = i+1$ ; /\* i overflows  $c * /$  $\blacktriangleright$  Type conversion can be forced by using a cast, which is written as: (type) exp; for example:  $c = (char)$  1234L; 13 / 23 Expressions and statements  $\blacktriangleright$  An expression is created when one or more operators are combined; for example  $x \neq y \quad z$  $\blacktriangleright$  Every expression (even assignment) has a type and a result  $\triangleright$  Operator precedence provides an unambiguous interpretation for every expression An expression (e.g.  $x=0$ ) becomes a statement when followed by a semicolon (i.e. x=0;)  $\triangleright$  Several expressions can be separated using a comma ','; expressions are then evaluated left to right; for example:  $x=0, y=1.0$  $\blacktriangleright$  The type and value of a comma-separated expression is the type and value of the result of the right-most expression 14 / 23 Blocks or compound statements  $\triangleright$  A block or compound statement is formed when multiple statements are surrounded with braces  $(3)$  $\triangleright$  A block of statements is then equivalent to a single statement  $\triangleright$  In ANSI/ISO C90, variables can only be declared or defined at the start of a block (this restriction was lifted in ANSI/ISO C99)  $\blacktriangleright$  Blocks are typically associated with a function definition or a control flow statement, but can be used anywhere Variable scope  $\blacktriangleright$  Variables can be defined outside any function, in which case they:  $\triangleright$  are often called global or static variables  $\triangleright$  have global scope and can be used anywhere in the program  $\triangleright$  consume storage for the entire run-time of the program  $\triangleright$  are initialised to zero by default  $\triangleright$  Variables defined within a block (e.g. function):  $\triangleright$  are often called local or auto variables (register encourages the compiler to use  $\overline{a}$  register rather than stack)  $\triangleright$  can only be accessed from definition until the end of the block  $\triangleright$  are only allocated storage for the duration of block execution  $\triangleright$  are only initialised if given a value; otherwise their value is undefined

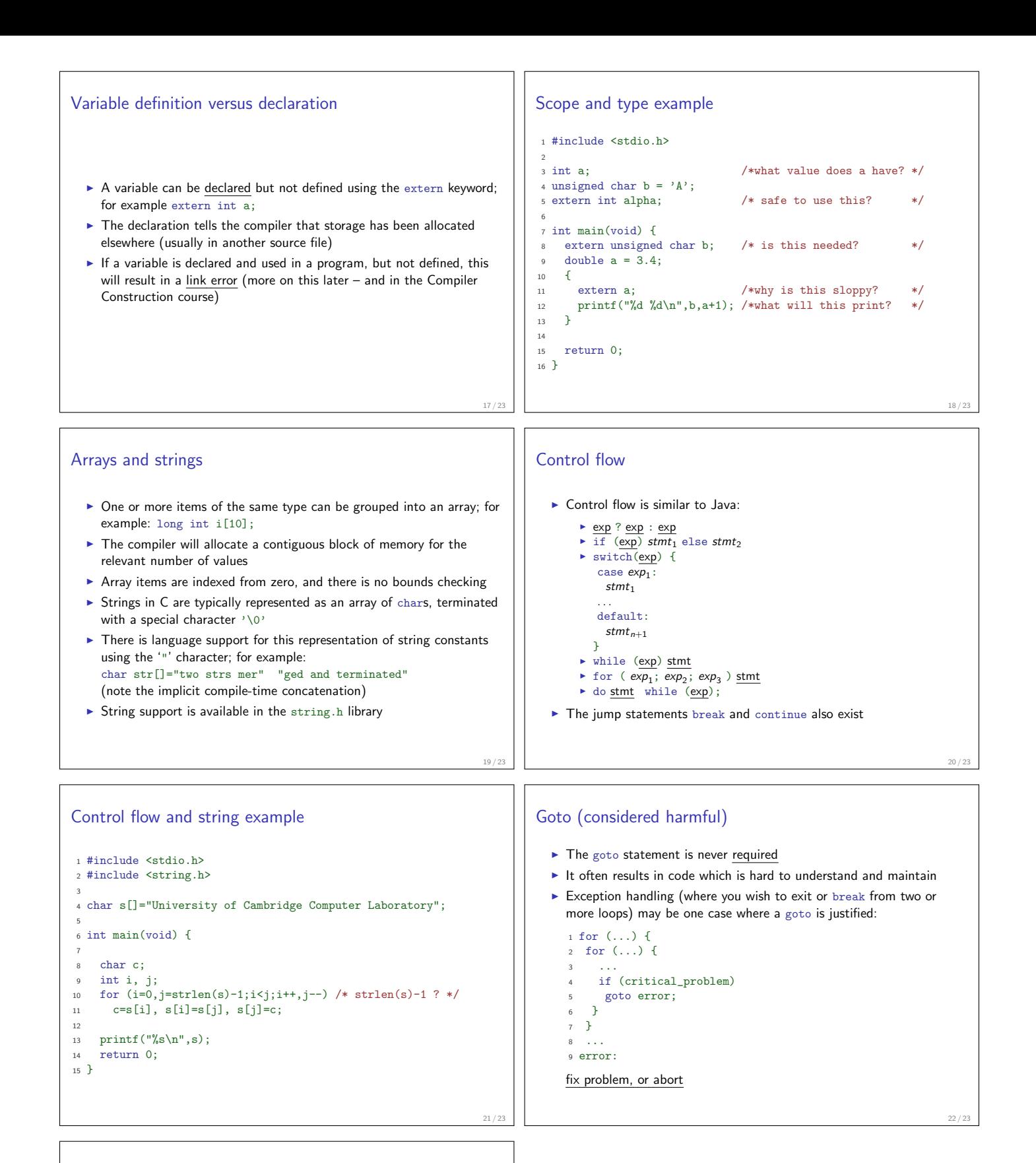

23 / 23

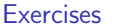

- 1. What is the difference between  $a^2$  and "a"?
- 2. Will char i,j;  $for(i=0; i<10, j<5; i++)$ ; terminate? If so, under what circumstances?
- 3. Write an implementation of bubble sort for a fixed array of integers. (An array of integers can be defined as  $int i[] = {1, 2, 3, 4}$ ; the 2nd integer in an array can be printed using printf("%d\n",i[1]);.)
- 4. Modify your answer to (3) to sort characters into lexicographical order. (The 2nd character in a character array i can be printed using printf("%c\n",i[1]);.)